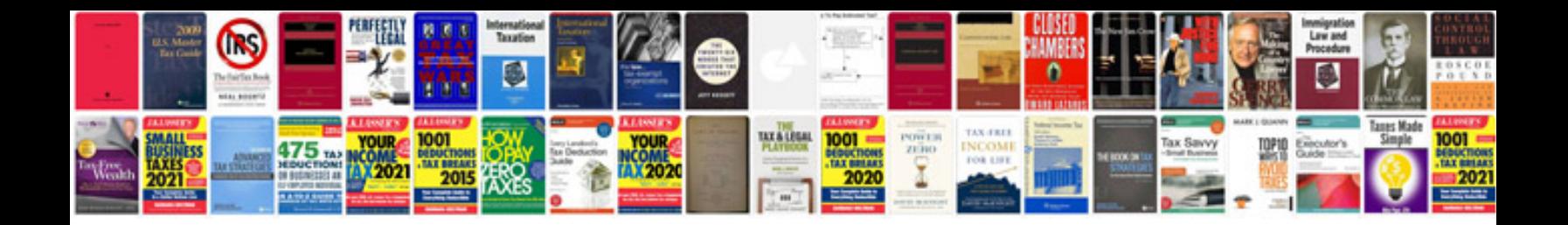

Ncoa processing acknowledgement form pdf

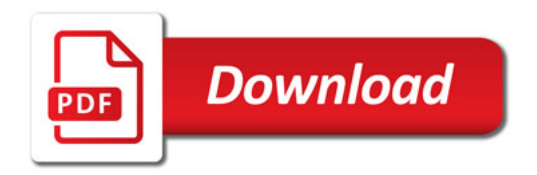

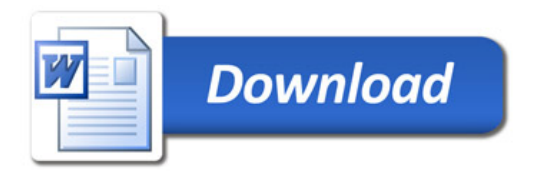